[Q]: А как запустить карту Москвы (MOM.EXE) из-под OS/2?

[A]: Ivan Borovicov (2:5020/955)

Создаешь shadow на десктопе для mom.exe (ессно, полноэкранная сессия). В дос-сеттингах прописываешь ей EMS побольше - 4096, может и больше. Hе поможет - добавь XMS. Если опять не поможет - попробуй EMS\_FRAME\_LOCATION из AUTO на какое-нибудь значение поставить (у меня С000 заработало).

From: <https://osfree.org/doku/> - **osFree wiki**

Permanent link: **<https://osfree.org/doku/doku.php?id=ru:os2faq:os2soft:os2soft.019>**

Last update: **2014/06/20 05:08**

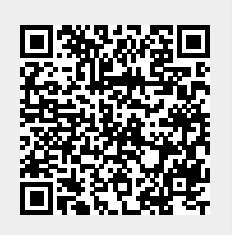